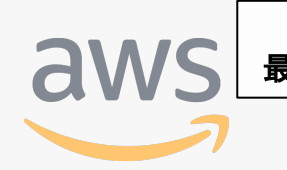

このコンテンツは公開から3年以上経過しており内容が古い可能性があります 最新情報についてはサービス別資料もしくはサービスのドキュメントをご確認ください

# **Amazon Elastic Container Service for Kubernetes (Amazon EKS)** サービスカットシリーズ **[AWS Black Belt Online Seminar]<br>Amazon Elastic Container Service for<br>Kubernetes (Amazon Eks)<br>
+-EXAAMAS**

アマゾンウェブサービスジャパン株式会社 ソリューションアーキテクト 浅野 佑貴 2019/4/10

AWS 公式 Webinar <https://amzn.to/JPWebinar>

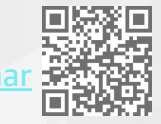

過去資料 <https://amzn.to/JPArchive>

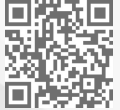

#### **AWS Black Belt Online Seminar とは**

**「サービス別」「ソリューション別」「業種別」のそれぞれのテーマに分かれて、アマゾ ン ウェブ サービス ジャパン株式会社が主催するオンラインセミナーシリーズです。**

#### **質問を投げることができます!**

- 書き込んだ質問は、主催者にしか見えません
- 今後のロードマップに関するご質問は お答えできませんのでご了承下さい

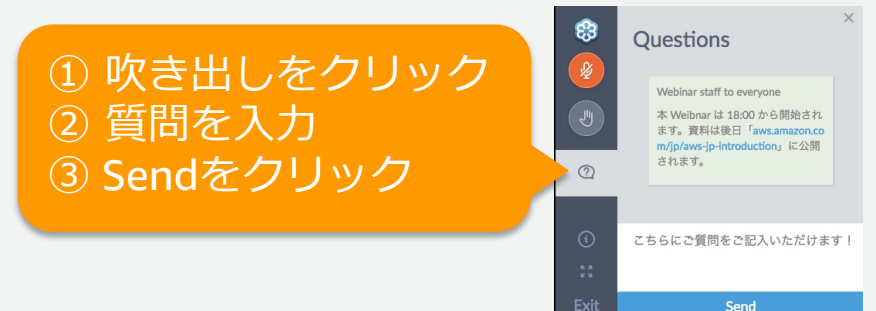

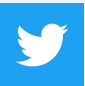

Twitter ハッシュタグは以下をご利用ください #awsblackbelt

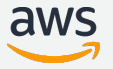

## **内容についての注意点**

- 本資料では2019年4月10日時点のサービス内容および価格についてご説明しています。最新の情 報はAWS公式ウェブサイト(http://aws.amazon.com)にてご確認ください。
- 資料作成には⼗分注意しておりますが、資料内の価格とAWS公式ウェブサイト記載の価格に相違 があった場合、AWS公式ウェブサイトの価格を優先とさせていただきます。
- 価格は税抜表記となっています。日本居住者のお客様が東京リージョンを使用する場合、別途消 費税をご請求させていただきます。
- AWS does not offer binding price quotes. AWS pricing is publicly available and is subject to change in accordance with the AWS Customer Agreement available at http://aws.amazon.com/agreement/. Any pricing information included in this document is provided only as an estimate of usage charges for AWS services based on certain information that you have provided. Monthly charges will be based on your actual use of AWS services, and may vary from the estimates provided.

#### **Agenda**

- なぜコンテナなのか
- Kubernets概要
- Amazon EKS概要

#### **Agenda**

- なぜコンテナなのか
- Kubernets概要
- Amazon EKS概要

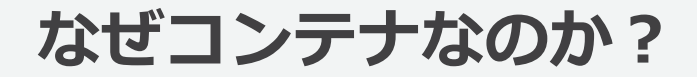

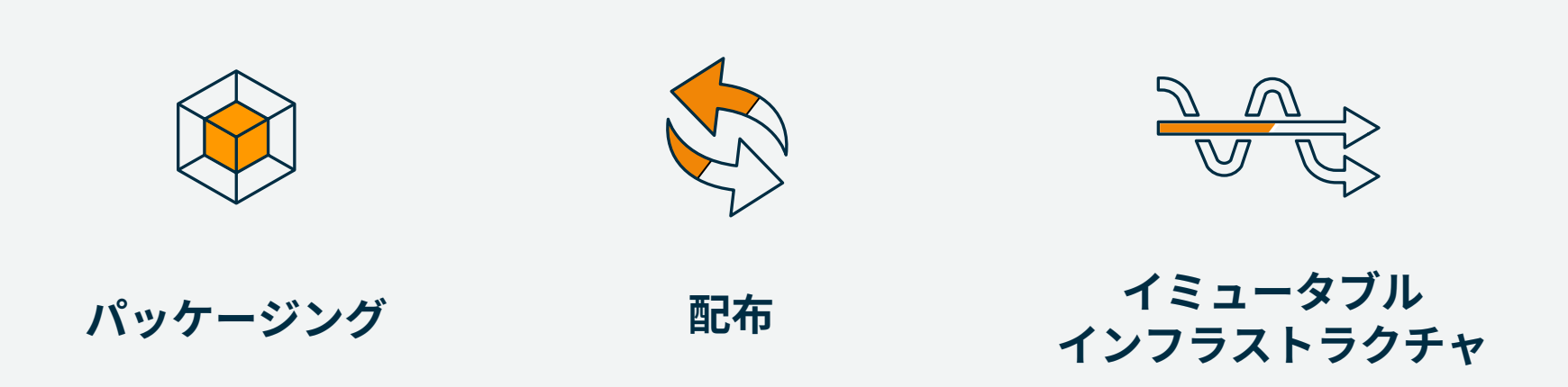

## **1台のサーバでDockerコンテナを使うのは簡単**

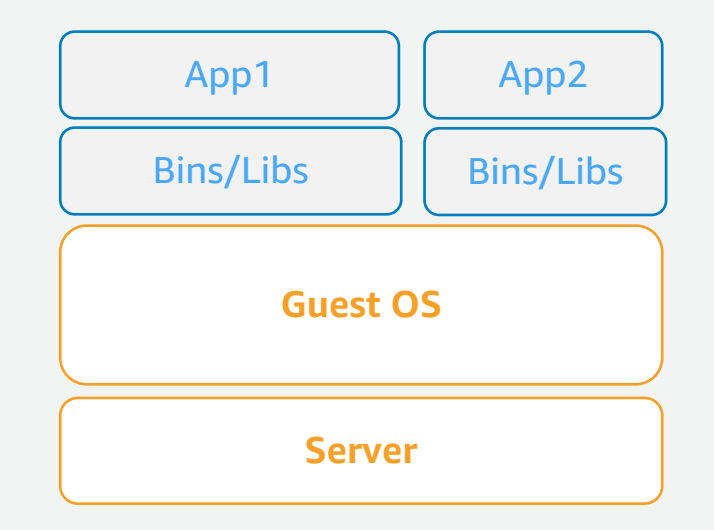

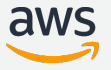

**サーバが増えると?** 

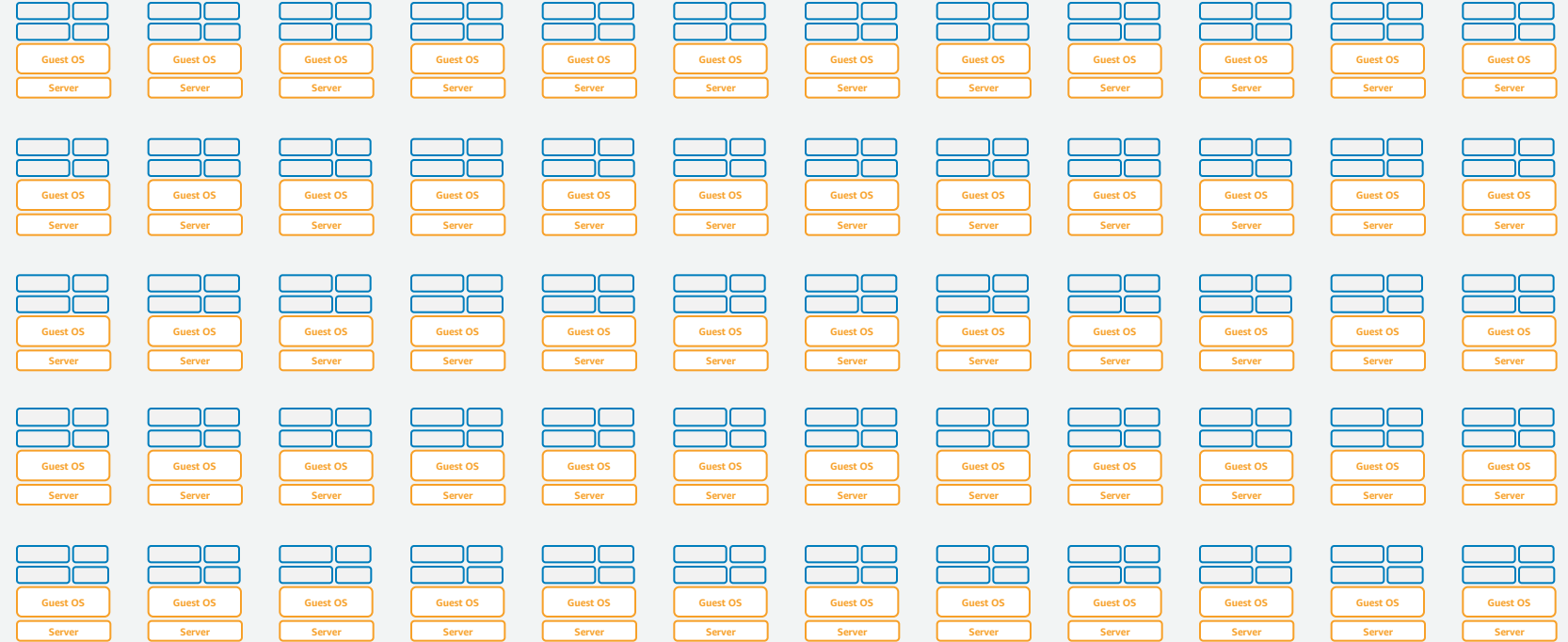

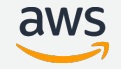

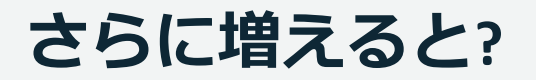

**Guest OS Guest OS Guest OS Guest OS Guest OS Guest OS Guest OS Guest OS Guest OS Guest OS Guest OS Guest OS Guest OS Guest OS Server Server** 28  $\equiv$   $\equiv$ <u> 22</u> <u> 28</u> 38 32 <u>38</u> 28 88 88 **Guest OS Guest OS Guest OS Guest OS Guest OS Guest OS** <u> ==</u> <u>38</u> <u>38</u>  $\equiv$  28 <u> 88</u> <u>38</u> ک ک كك کک کک كك **Guest OS Guest OS Guest OS Guest OS Guest OS Guest OS Guest OS Guest OS Guest OS Guest OS Guest OS Guest OS Guest OS Guest OS Guest OS Guest OS** <u>=2</u> **Guest OS Guest OS Guest OS Guest OS Guest OS Guest OS Guest OS Guest OS Guest OS Guest OS Guest OS Guest OS Guest OS Guest OS Guest OS Guest OS Guest OS Guest OS Guest OS Guest OS Guest OS Guest OS** 32<br>22 32 32 <u> 남</u> <u> 남</u> **Guest OS Guest OS Guest OS Guest OS Guest OS Guest OS Guest OS Guest OS Guest OS Guest OS Guest OS Guest OS Guest OS Guest OS** 32  $\equiv$ 38  $\equiv$   $\equiv$  $\equiv$   $\equiv$ 38 **Guest OS Guest OS Guest OSGuest OS**

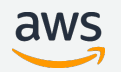

### **AWSのコンテナ関連サービス**

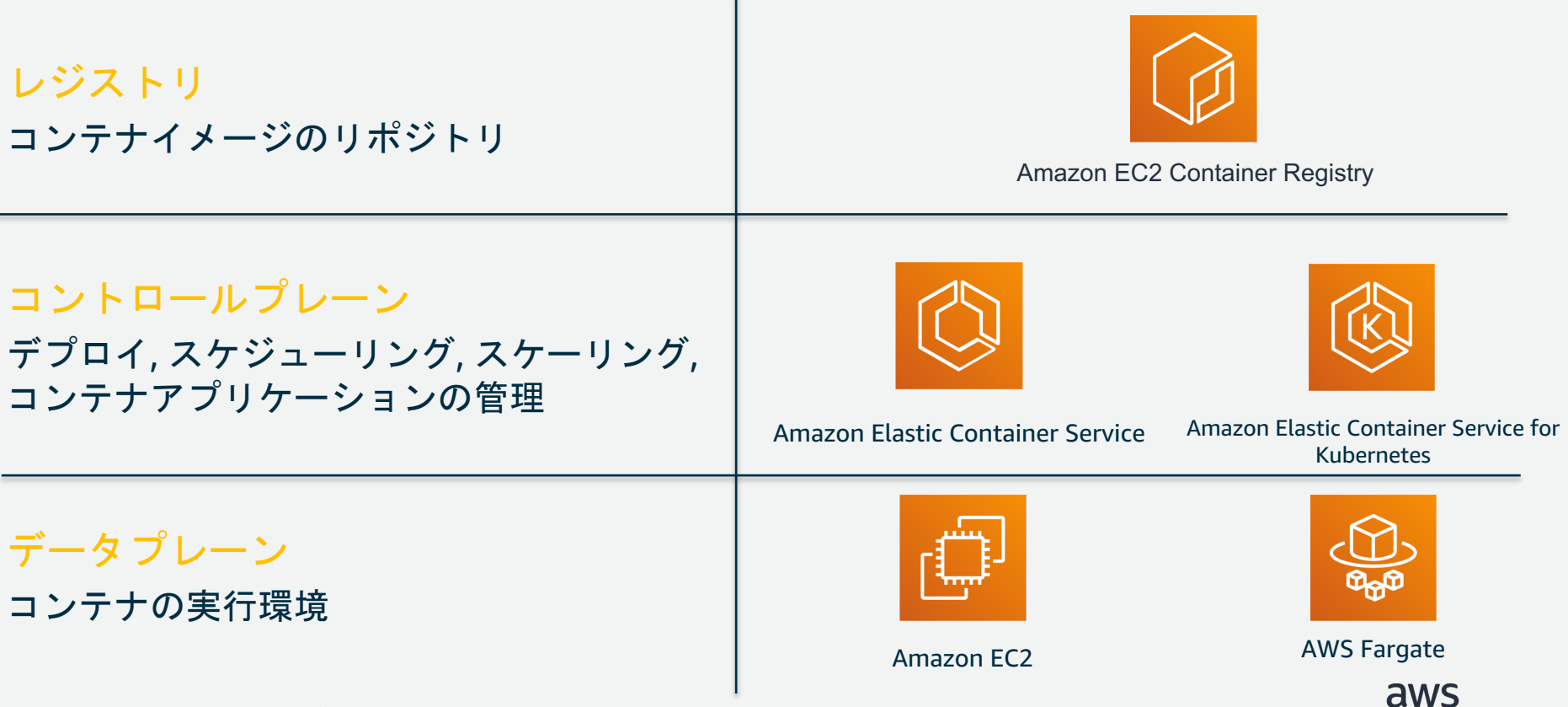

#### **Agenda**

- なぜコンテナなのか
- Kubernets概要
- Amazon EKS概要

### **Kubernetes(K8s)とは**

- 複数のホスト間でコンテナ化されたアプリケー ションを 管理するオープンソースシステム
- デプロイ、メンテナンス、スケーリング といった基本的な機能を提供している
- Cloud Native Computing Foundation (CNCF) によって 管理、推進されている

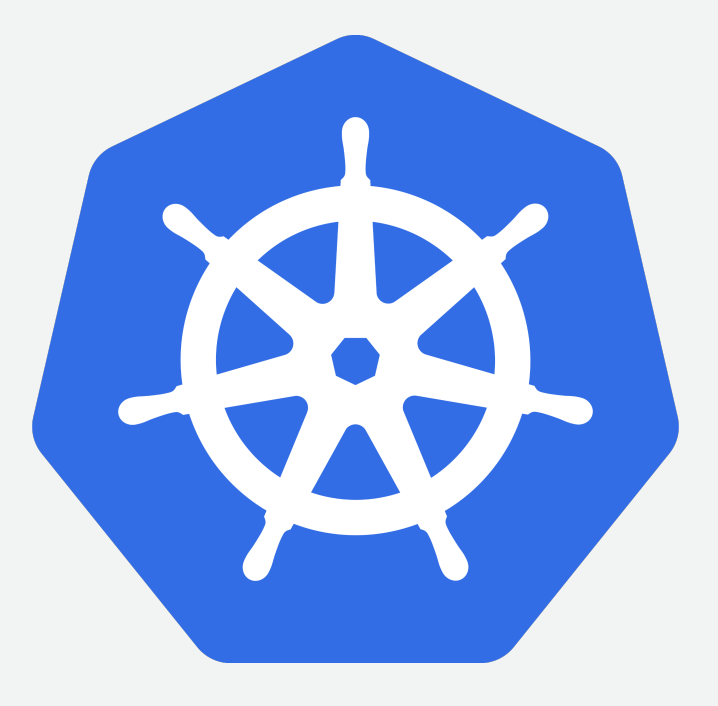

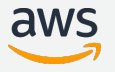

### **Kubernetes(K8s)で実現できること**

- ホスト管理、スケジューリング
- コンテナの死活監視
- オートリカバリ
- サービスディスカバリ、ロードバランシング
- シークレットやアプリケーション設定の管理 • バッチ実⾏
- エコシステムとの連携

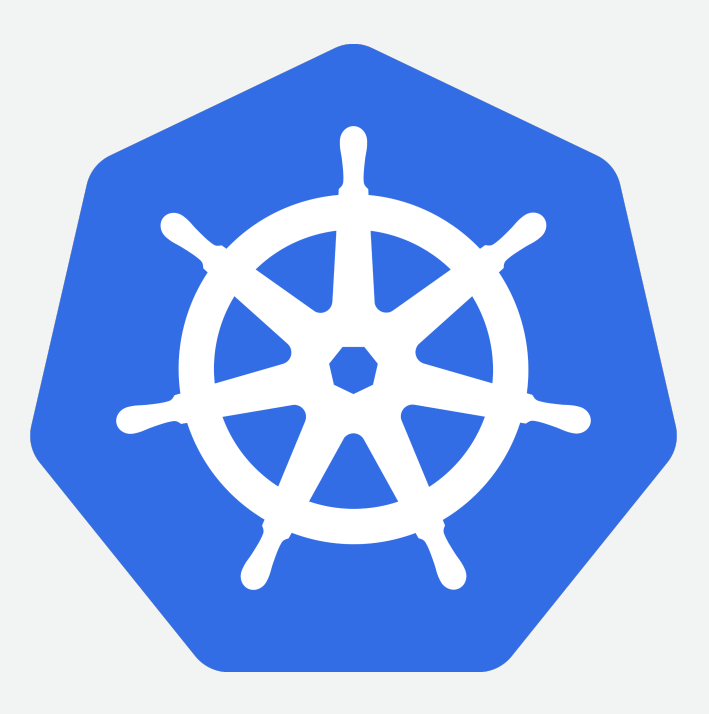

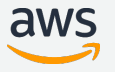

### **KubernetesとAWS**

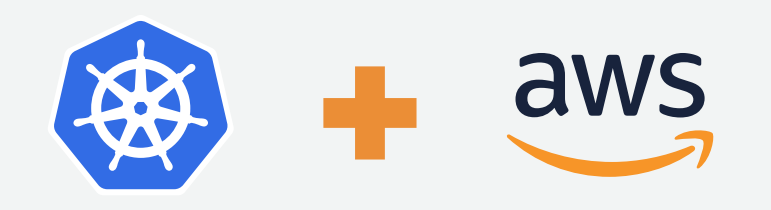

#### 510 O of Kubernetes workloads<br>
Tun on AWS today<br>
Foundation run on AWS today — Cloud Native Computing Foundation

### **Kubernetes(K8s) のアーキテクチャ**

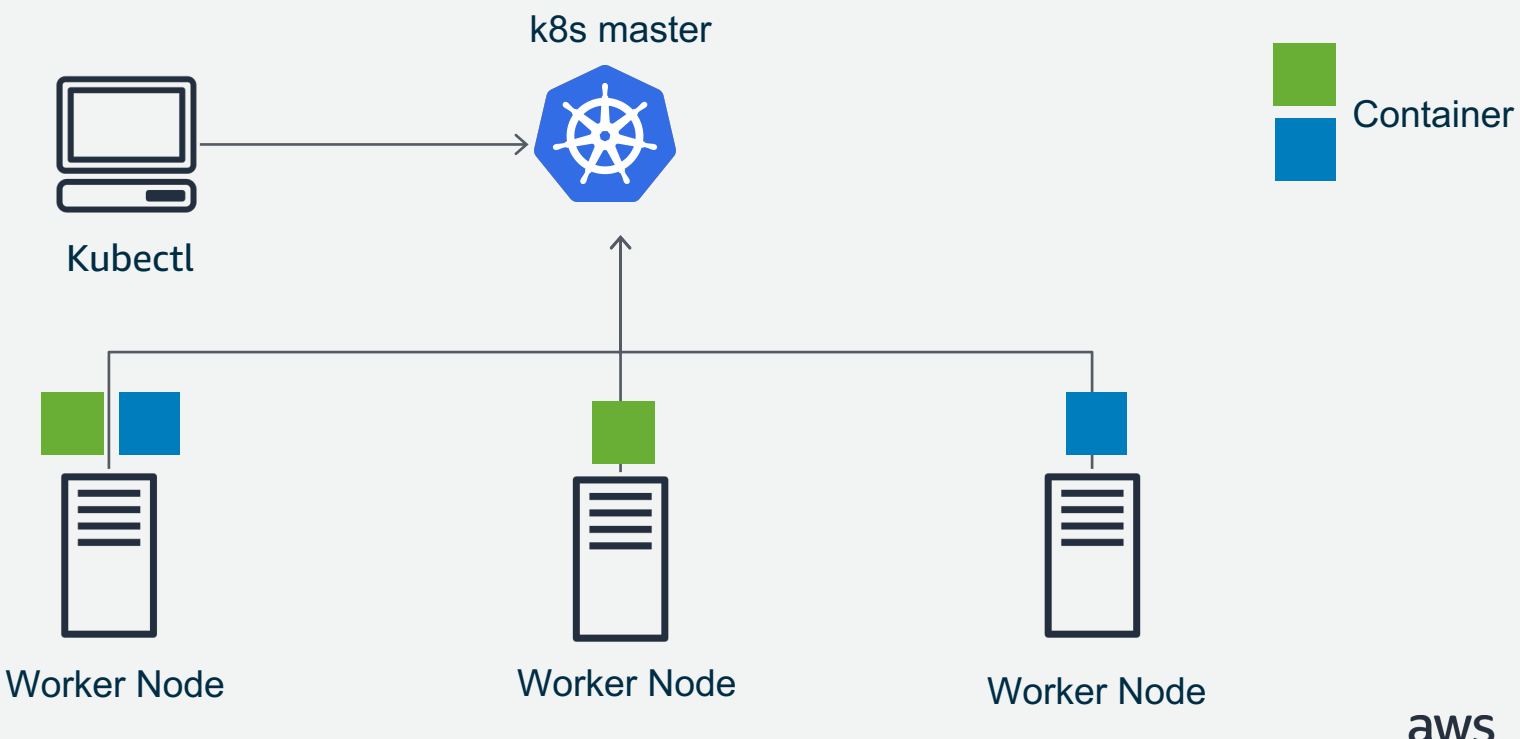

## **Kubernetes(K8s) のアーキテクチャ**

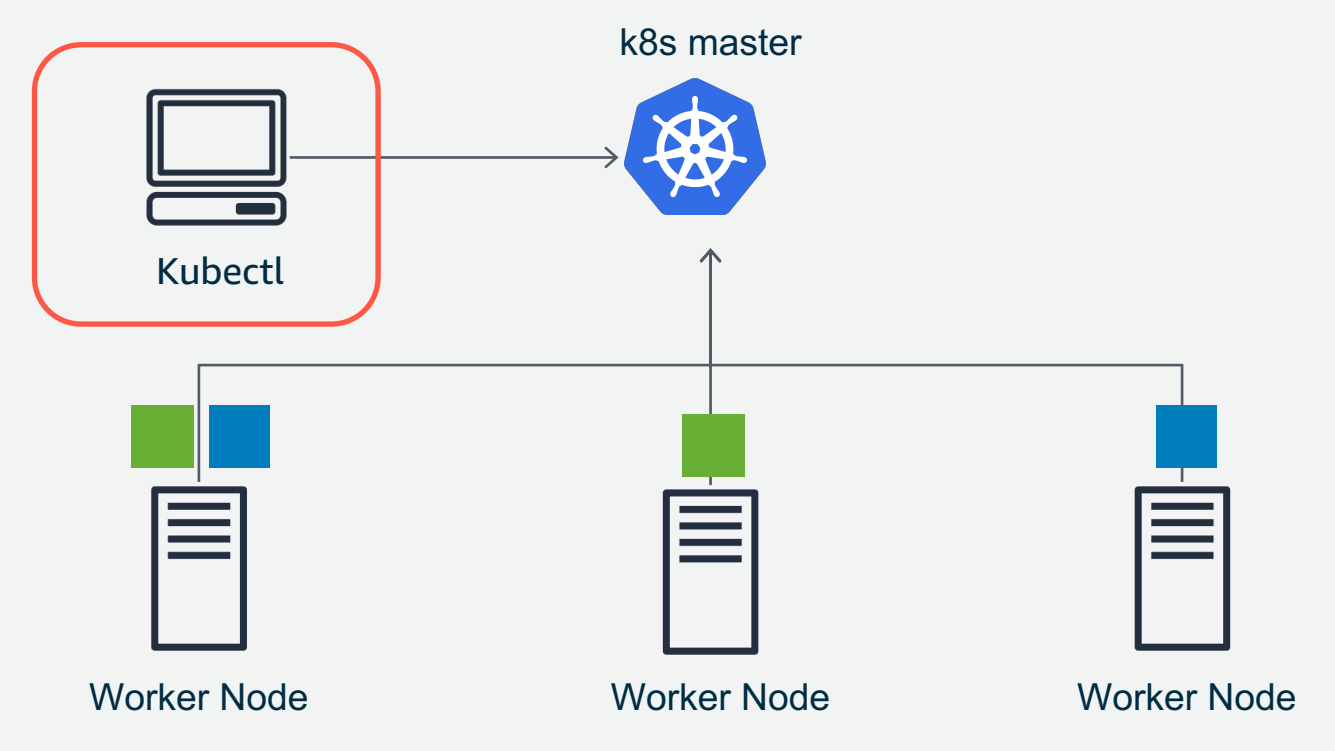

**Container** 

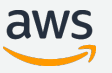

#### **kubectl**

- k8s APIを実⾏する為のコマンドラインインターフェイス
- 簡単で使いやすい直感的な使い慣れたコマンド群
	- get, create, describe, delete, apply etc

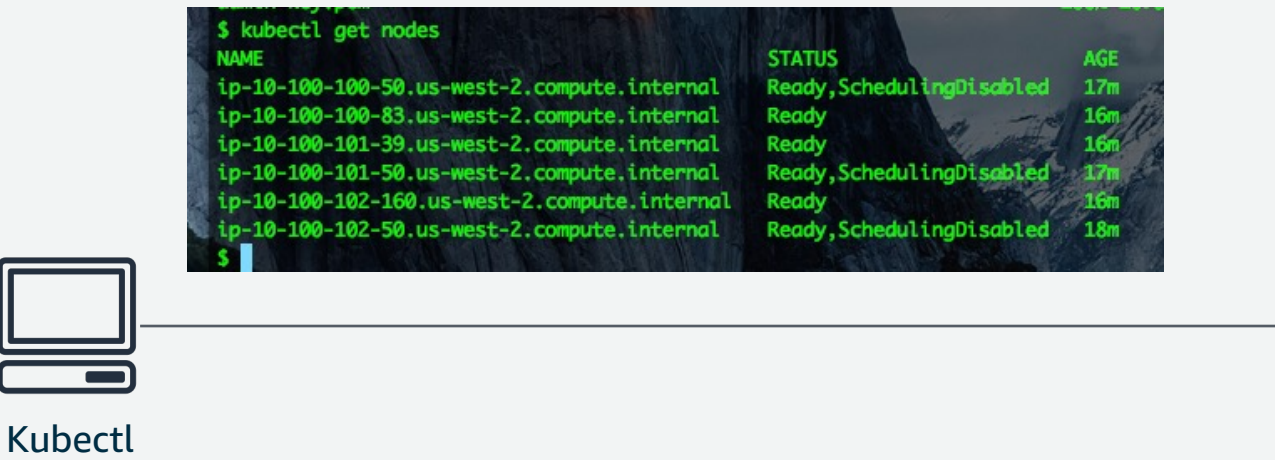

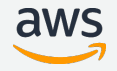

### **Kubernetes(K8s) のアーキテクチャ概要**

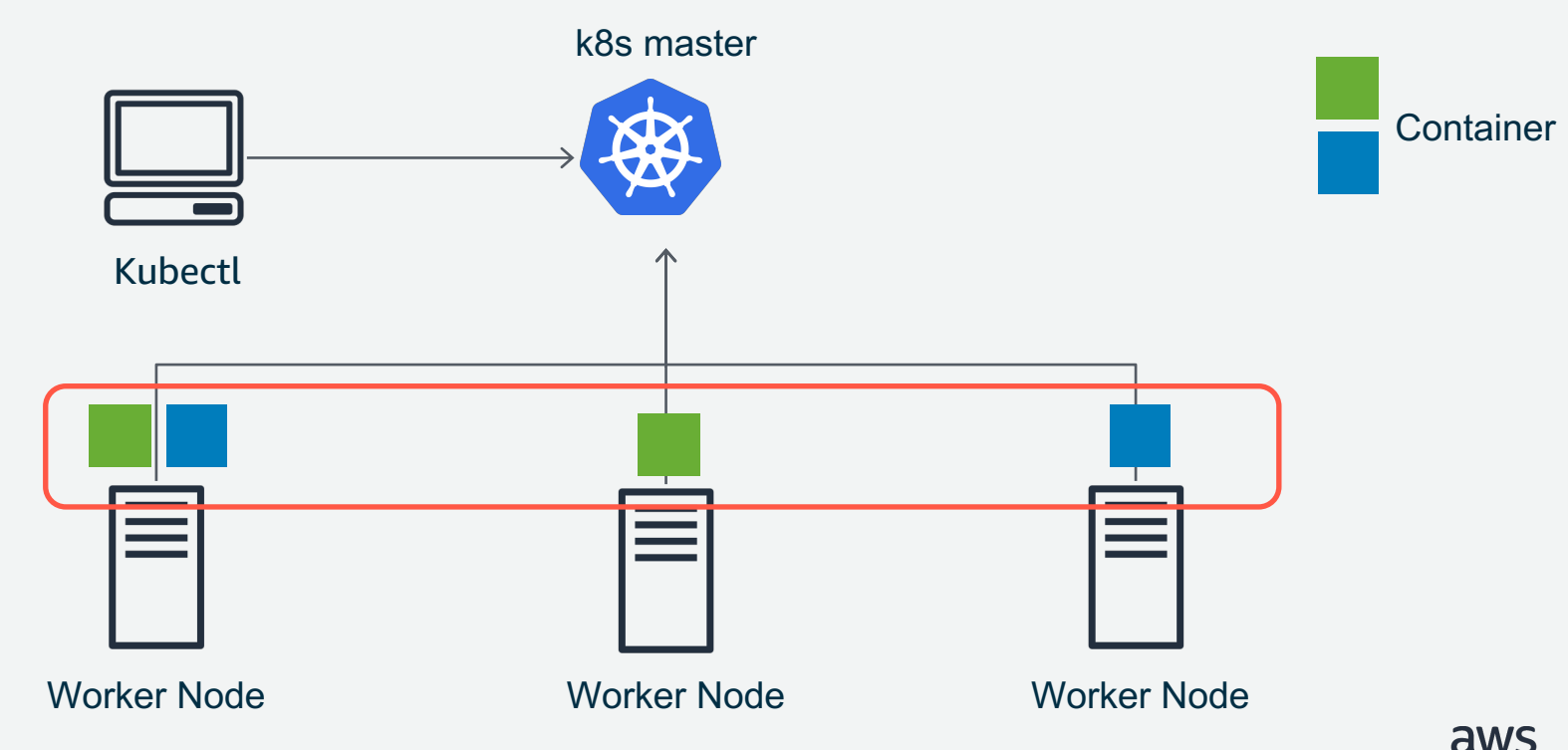

## **k8sのオブジェクト例-Workloadsリソース**

## コンテナの実⾏に関連するリソース

- Pod
- ReplicaSet
- Deployment
- DeamonSet
- Job
- CronJob
- StatefuleSet

![](_page_18_Picture_9.jpeg)

![](_page_18_Picture_10.jpeg)

#### **Pods**

- 作成、スケジュール、管理できる最⼩のデプロイ可能な単位
	- シンプルなユースケースであれば、1Podに1つのコンテナとなる
	- Sidecarの様に1 Podに複数のコンテナを含む事も勿論可能。
- 同じPod内のコンテナはVolumeやNetworkを共有する
	- Pod内のコンテナはlocalhostで通信可能

\$ cat pod.yaml apiVersion: v1 kind: Pod metadata: name: pod.firstrun spec: containers: - name: web image: nginx:latest

\$ kubectl create -f pod.yaml pod/pod.firstrun created

\$ kubectl get pods NAME READY STATUS RESTARTS AGE pod.firstrun 1/1 Running 0 27s

![](_page_19_Picture_9.jpeg)

#### **ReplicaSet**

- Podのレプリカを作成し、Podを指定された数に維持するリソース
	- ロングランニングなPod向け
	- Worker Nodeの障害時には、指定されたPodの数を維持する為に別 NodeにPodを作成する

![](_page_20_Figure_4.jpeg)

![](_page_20_Picture_5.jpeg)

#### **Deployment**

- 複数のReplicaSetを管理し、Podのローリングアップデートやロールバック を実現する為のリソース
- ReplicaSetでPodを利用した場合は、Podの更新時にローリングアップデー トなどの機能を利用できない Pod

![](_page_21_Figure_3.jpeg)

![](_page_21_Picture_4.jpeg)

## **Deploymentを利⽤したPodの作成例**

\$cat deployment.yaml apiVersion: apps/v1 kind: Deployment metadata: name: deployment.firstrun labels: app: web spec: replicas: 1 selector: matchl abels: app: web template: metadata: labels: app: web spec: containers: - name: nginx image: nginx:latest ports: - containerPort: 80

\$ kubectl apply -f deployment.yaml deployment.apps/deployment.firstrun created

\$ kubectl get deployment NAME DESIRED CURRENT UP-TO-DATE AVAILABLE AGE deployment.firstrun 1 1 1 1 19s

#### \$ kubectl get pod

NAME READY STATUS RESTARTS AGE deployment.firstrun-9b6c8d86d-gvwg4 1/1 Running 0 2m pod.firstrun 1/1 Running 0 17m

#### \$ kubectl get replicaset

NAME DESIRED CURRENT READY AGE deployment.firstrun-9b6c8d86d 1 1 1 6m

### **Deploymentの更新例**

\$cat deployment.yaml apiVersion: apps/v1 kind: Deployment metadata: name: deployment.firstrun labels: app: web spec: replicas: 1 selector: matchLabels: app: web template: metadata: labels: app: web spec: containers: - name: httpd image: httpd:latest ports: - containerPort: 80

\$ kubectl apply -f deployment.yaml deployment.apps/deployment.firstrun configured

\$ kubectl get deployment NAME DESIRED CURRENT UP-TO-DATE AVAILABLE AGE deployment.firstrun 1 1 1 1 1 1 19s

#### \$ kubectl get pod

NAME READY STATUS RESTARTS AGE deployment.firstrun-6cb5cf69d8-4fdhh 1/1 Running 0 6s deployment.firstrun-9b6c8d86d-765zh 0/1 Terminating 0 2m pod.firstrun 1/1 Running 0 16m

#### \$ kubectl get replicaset

NAME DESIRED CURRENT READY AGE deployment.firstrun-6cb5cf69d8 1 1 1 15s deployment.firstrun-9b6c8d86d 0 0 0 2m

![](_page_23_Picture_8.jpeg)

### **DeamonSet**

- 選択したノードの組に対して、各ノードにPodを1つ動かす為のリソース
	- 1台のWorker nodeに複数づつPodを配置する事はできない
- ユースケース例
	- 各Worker nodeで動かすログ収集⽤のdeamon(fluentdなど)
	- 各Worker nodeで動かすモニタリング用のdeamon

![](_page_24_Figure_6.jpeg)

**Job**

- 1つ以上のPodを作成し、指定された数のPodが正常に完了する様にコントロー ルするリソース
	- 指定した数のPodが正常に完了するとJob⾃体も完了する
	- Podが失敗/削除された場合、新しいPodを作成する
- JobとReplicaSetの違い
	- ReplicaSet:ロングランニングなPod向け
	- Job:終了する事が予想されるPod向け
- CronJob︓時間ベースでJobを起動する為リソース

![](_page_25_Picture_8.jpeg)

## **k8sのリソース例-Service/Ingressリソース**

## コンテナを公開する様なエンドポイントを提供するリソース

- Service
- Ingress

![](_page_26_Picture_4.jpeg)

![](_page_26_Picture_5.jpeg)

#### **Service**

- Podの論理セットとアクセスする為のポリシーを定義するリソース
- コンテナに対してトラフィックを流す事ができる(L4ロードバランシング)
- ServiceにIPアドレスを割り当てる事もできる

![](_page_27_Figure_4.jpeg)

#### **Ingress**

- コンテナに対してトラフィックを流す事ができる(L7ロードバランシング)
- AWS ALB Ingress コントローラー: AWSがサポート
	- Ingress リソースとして Application Load Balancer (ALB) を公開できる
	- ホスト名またはパスによるコンテントベースルーティングをサポートした L7の負荷分散が可能

![](_page_28_Figure_5.jpeg)

### **Kubernetes(K8s) アーキテクチャ-Control plane**

![](_page_29_Figure_1.jpeg)

#### **Kubernetes(K8s) アーキテクチャ-Control plane**

![](_page_30_Figure_1.jpeg)

![](_page_30_Picture_2.jpeg)

![](_page_31_Picture_0.jpeg)

## "私の代わりにKubernetesを実行して"

![](_page_31_Picture_2.jpeg)

![](_page_32_Picture_0.jpeg)

![](_page_32_Picture_1.jpeg)

![](_page_33_Picture_0.jpeg)

## "オープンソースとしてのKubernetes 体験"

![](_page_33_Picture_2.jpeg)

#### **東京リージョンを含む13リージョンで利⽤可能**

![](_page_34_Picture_1.jpeg)

#### ELASTIC CONTAINER SERVICE FOR KUBERNETES (EKS)

![](_page_34_Picture_3.jpeg)

## **K8s Control planeをマネージドサービスとして提供**

![](_page_35_Figure_1.jpeg)

![](_page_35_Picture_2.jpeg)

#### **Agenda**

- なぜコンテナなのか
- Kubernets概要
- Amazon EKS概要

#### **Amazon Elastic Container Service for Kubernetes (Amazon EKS)**

- 運用難易度の高いKubernetes Controle planeをマ ネージドサービスで提供
- KubernetesエコシステムのOSSやツールがそのまま 動かせる
- AWSサービスとの連携
- EKSサービスチームとAWS OSSチームによる Kubernetesコミュニティへの貢献

![](_page_37_Picture_5.jpeg)

![](_page_37_Picture_6.jpeg)

**2018年の主要アップデート**

April: Kubernetes準拠に適合 June: Amazon EKS GA! June: HIPAA準拠 July: GitHubでAMIビルドスクリプトを公開 August: EKS最適化AMIとノード展開用のCloud Formationテンプレートを更新 August: GPUインスタンスのサポート August: プラットフォームバージョン2のリリース August: カスタムメトリックのHPAをサポート September: アイルランド、ダブリンリージョンで利用可能に September: update-kubeconfigコマンドの追加 October: Dynamic Admission Controllers (Istio)のサポート November: オハイオリージョンで利用可能に December: 東京リージョンで利用可能に

update

## **Amazon EKSのSLA /コンプライアンス対応状況**

#### SLA:99.9 % 利用できる全リージョンが対応

#### • 準拠しているコンプライアンスプログラム

- HIPAA-eligible
- ISO 9001, 27001, 27017, 27018
- PCI DSS Level 1

https://aws.amazon.com/jp/eks/sla/ https://aws.amazon.com/jp/compliance/services-in-scope/

![](_page_39_Picture_8.jpeg)

update

![](_page_40_Picture_0.jpeg)

![](_page_40_Figure_1.jpeg)

![](_page_40_Picture_2.jpeg)

![](_page_40_Picture_3.jpeg)

**EKSアーキテクチャ**

![](_page_41_Figure_1.jpeg)

![](_page_41_Picture_3.jpeg)

![](_page_42_Picture_0.jpeg)

preparation

![](_page_42_Figure_2.jpeg)

Launch workloads

![](_page_42_Picture_4.jpeg)

#### **preparation**

- クライアント環境のセットアップ
	- kubectlのインストール
	- aws-iam-authenticatorのインストール

- AWS環境のセットアップ
	- EKSサービスロールを作成する
	- (任意)EKS⽤のVPCを作成する
		- EKSコントロールプレーンの通信⽤に利⽤するSecurityGroupが必要

https://docs.aws.amazon.com/ja\_jp/eks/latest/userguide/getting-started.html#eks-prereqs

![](_page_43_Picture_10.jpeg)

![](_page_44_Picture_0.jpeg)

![](_page_44_Figure_1.jpeg)

![](_page_44_Picture_2.jpeg)

#### **Create EKS cluster**

aws eks create-cluster --name eks-firstrun --role-arn arn:aws:iam::accountid:role/eksServiceRole --resources-vpc-config subnetIds=subnet-public-az1-id, subnet-private-az1-id,subnet-private-az2-id,securityGroupIds=security-group-name

#### **IAM roles for Kubectl**

github.com/kubernetes-sigs/aws-iam-authenticator

![](_page_46_Figure_2.jpeg)

![](_page_46_Picture_3.jpeg)

## **K8s API サーバーエンドポイントへのアクセス**

- Work Node/kubectl と EKSにより提供されているK8s APIサーバ間のトラ フィックをVPC内に制限することが可能に
	- Endpoint Public Accessを無効にすることでインターネット経由のア クセスを無効化 Update API server endpoint access
- Private Accessを有効化する場合
	- VPCで以下を有効にする
		- enableDnsHostnames
		- enableDnsSupport

![](_page_47_Picture_79.jpeg)

![](_page_47_Picture_8.jpeg)

キャンセル

**UPDATE** 

update

## **kubeconfig の作成**

#### \$ aws eks - - region region update - kubeconfig - - name cluster\_name

#### apiVersion: v1 clusters: - cluster: server: <endpoint-url> certificate-authority-data: <br />base64encoded-ca-cert> name: kubernetes contexts: - context: cluster: kubernetes user: aws name: aws current-context: aws kind: Config preferences: {} users: - name: aws user: exec: apiVersion: client.authentication.k8s.io/v1alpha1 command: aws-iam-authenticator args: - "token" - "-i" - "<cluster-name>"

#### **EKSの開始⽅法**

![](_page_49_Figure_1.jpeg)

![](_page_49_Picture_2.jpeg)

#### **Provision worker nodes**

#### Worker Nodeのデプロイ用AWS CloudFormationテンプレートを提供

![](_page_50_Picture_85.jpeg)

- Stack name
- ClusterName
- ClusterControlPlaneSecurityGroup
- NodeGroupName
- NodeAutoScalingGroupMinSize
- NodeAutoScalingGroupMaxSize
- NodeInstanceType
- NodeImageId
- KeyName
- VpcId
- **Subnets**

## **Amazon EKS 最適化 AMI**

- Amazon Linux 2
- 設定なしでEKSと動作する事が可能
	- Docker,kublet,AWS IAMオーセンティケータが含まれる
	- コントロールプレーンを⾃動的に検知して接続を許可するbootstrap script
- GPUに対応したAMIも提供
	- P2およびP3インスタンスのみをサポート
	- NVIDIA end user license agreement (EULA)への同意が必要

https://docs.aws.amazon.com/eks/latest/userguide/eks-optimized-ami.html

![](_page_51_Picture_10.jpeg)

## カスタマイズAMIも利用可能

• Amazon EKS としてサービスチームが⽤意しているAMIと同じ構成のAMIを 作成できるPackerのスクリプトをGithubで公開

![](_page_52_Picture_30.jpeg)

![](_page_52_Picture_3.jpeg)

### **Worker NodeをClusterに参加させる**

**\$ curl -O https://amazon-eks.s3-us-west-2.amazonaws.com/cloudformation/2018-11-07/aws-auth-cm.yaml \$ kubectl apply -f aws-auth-cm.yaml**

```
apiVersion: v1
kind: ConfigMap
metadata:
  name: aws-auth
  namespace: kube-system
data:
  mapRoles: |
    - rolearn: <ARN of instance role>
      username: system:node:{{EC2PrivateDNSName}}
      groups:
        - system:bootstrappers
        - system:nodes
```
![](_page_53_Picture_3.jpeg)

![](_page_54_Picture_0.jpeg)

### **Container Networking Interface (CNI)**

#### https://github.com/aws/amazon-vpc-cni-k8s

![](_page_54_Figure_3.jpeg)

![](_page_54_Picture_4.jpeg)

#### **VPC CNI plugin**

![](_page_55_Figure_1.jpeg)

![](_page_55_Figure_2.jpeg)

![](_page_55_Picture_3.jpeg)

#### **EKSの開始⽅法**

![](_page_56_Figure_1.jpeg)

![](_page_56_Picture_2.jpeg)

**オートスケーリング**

- Worker Nodeの場合: Cluster Autoscaler
	- 詳細はGitHubのドキュメントを参照
	- https://github.com/kubernetes/autoscaler/tree/master/clusterautoscaler/cloudprovider/aws

- Podの場合 ︓Horizontal Pod Autoscaler(HPA)
	- targetAverageUtilizationにCPU利⽤率が近づく様にスケーリング
	- プラットフォームバージョン 1.10 eks.2、1.11以降から対応
	- Kubernetes Metrics Server バージョン 0.3.0 以上が必要

![](_page_57_Picture_8.jpeg)

## Fluentdを用いた Cloudwatch Logsへのログ集約

![](_page_58_Figure_1.jpeg)

#### **Fluentd Daemonset Ensures a pod with a Fluentd container on each node in the worker pool with the host's /var/lib/docker/containers mounted so that it can package and ship container logs to CWLogs.**

![](_page_58_Picture_4.jpeg)

## **CloudWatch LogsへControl planeログを配信可能に**

upda.

- EKSクラスターへの監査やアクティビティを監視が可能に
- 次のControl planeのログが送信可能
	- audit
	- API server
	- authenticator
	- controller-manager
	- scheduler

![](_page_59_Picture_68.jpeg)

https://aws.amazon.com/about-aws/whats-new/2019/04/amazon-eks-now-delivers-kubernetes-control-plane-logs-to-amazon-/

![](_page_59_Picture_11.jpeg)

#### **EKS Deployment Pipeline**

![](_page_60_Figure_1.jpeg)

Developerがメインブランチに 変更をpush

新しいバージョンが作成されると パイプラインの実行をトリガー

build id でタグ付けされた イメージをECR にpush

アプリケーションデプロイの為に Lambdaをトリガー

Golang SDK を利用して Deploymentを更新

![](_page_60_Picture_7.jpeg)

![](_page_60_Picture_8.jpeg)

#### **Preview/alpha projects**

![](_page_61_Picture_1.jpeg)

• Public Preview of Windows Container Support

https://aws.amazon.com/about-aws/whats-new/2019/03/amazon-eks-opens-public-preview-of-windows-container-support/

• CSI Drivers for Amazon EFS and Amazon FSx for Lustre

https://aws.amazon.com/about-aws/whats-new/2019/04/aws-introduces-csi-drivers-for-amazon-efs-and-amazon-fsx-for-lus/

![](_page_61_Picture_6.jpeg)

## コンテナ関連サービスのロードマップの一部を公開

![](_page_62_Figure_1.jpeg)

#### https://github.com/aws/containers-roadmap

![](_page_62_Picture_4.jpeg)

## **4 ⽉の Black Belt Online Seminar 配信予定**

<https://amzn.to/JPWebinar>

4/2 (火) 12:00-13:00 Let's dive deep into AWS Lambda Part1 4/9 (火) 12:00-13:00 Let's dive deep into AWS Lambda Part2 4/10 (水) 18:00-19:00 Amazon Elastic Container Service for Kubernetes (Amazon EKS)

4/17 (水) 18:00-19:00 Amazon VPC Advanced

4/23 (火) 12:00-13:00 ヘルスケア・ライフサイエンス業界におけるAWS活用

4/24 (水) 18:00-19:00 Amazon Aurora MySQL Compatible Edition latest update

![](_page_63_Picture_6.jpeg)

![](_page_63_Picture_7.jpeg)

### **AWS の⽇本語資料の場所「AWS 資料」で検索**

## AWSクラウドサービス活用資料集トップ

アマゾン ウェブ サービス (AWS) は安全なクラウドサービスプラットフォームで、ビジネスのスケールと成長をサポ ートする処理能力、データベースストレージ、およびその他多種多様な機能を提供します。お客様は必要なサービスを 選択し、必要な分だけご利用いただけます。それらを活用するために役立つ日本語資料、動画コンテンツを多数ご提供 しております。(本サイトは主に、AWS Webinar で使用した資料およびオンデマンドセミナー情報を掲載していま す。)

AWS Webinar お申込 »

AWS 初心者向け »

サービス別資料 »

## <https://amzn.to/JPArchive>

![](_page_64_Picture_7.jpeg)

## **[申込受付中︕] AWS Innovate オンラインカンファレンス**

![](_page_65_Picture_1.jpeg)

![](_page_65_Picture_2.jpeg)

![](_page_65_Picture_3.jpeg)

![](_page_66_Figure_1.jpeg)

# **ご視聴ありがとうございました**

AWS 公式 Webinar <https://amzn.to/JPWebinar>

![](_page_67_Picture_2.jpeg)

過去資料 <https://amzn.to/JPArchive>

![](_page_67_Picture_4.jpeg)